#### Some daemons in OM-2007.2

2008.03.14

#### What is running when NEO starts

- ●I use them everyday
	- dropbear, gsmd, Xglamo, ...
- ●I have heard of them
	- udevd, apmd, phone-kit, dbus-daemon, pulseaudio, neod, ...
- ●But, there are more
	- $-$  avahi-daemon, gconfd-2, mb-applet-startupmonitor, hald, settings-daemon, e-addressbookfactory, notification-daemon, ...

### Before X

#### (skip /etc/init.d/xserver-nodm)

\$ ps ax

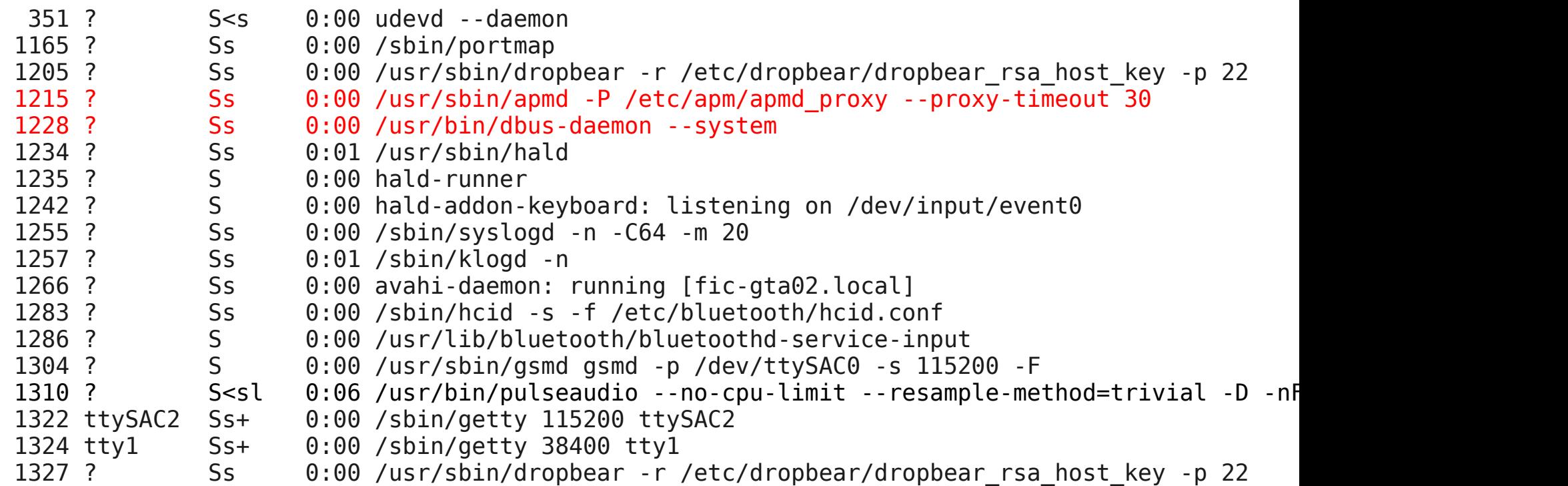

#### After X

#### (/etc/X11/Xsession.d, /etc/matchbox/session)

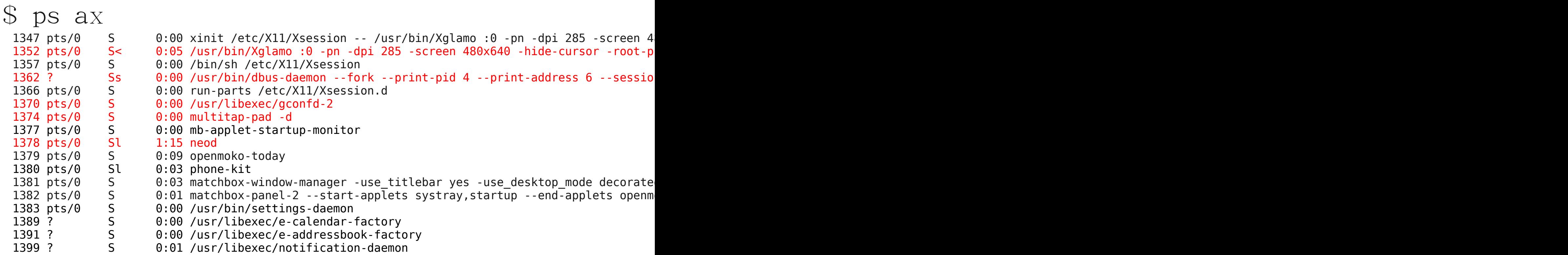

### Interested processes

- apmd
- Xglamo
- multitap-pad
- dbus-daemon
- gconfd-2
- neod

### apmd

- can log the battery status to syslog every now and take action when the power status changes
	- APM\_SYS\_SUSPEND, APM\_LOW\_BATTERY, APM\_POWER\_STATUS\_CHANGE, ...
- Event device: /dev/apm bios
- Event dispatcher: /etc/apm/apmd\_proxy
- apm status: /proc/apm

/proc/apm

● cat /proc/apm

driver\_version apm\_version\_major apm\_version\_minor apm\_flags 1.13 1 2 0x02 ac line status battery status battery flags battery percentage battery time units  $0 \times 01$   $0 \times 03$   $0 \times 08$   $-1\%$   $-1$   $-1$  ?

```
• openmoko-panel-battery
```

```
– Check /proc/apm every 60 seconds
```

```
–
  if (info.battery percentage < 10)
     icon = PKGDATADIR "/Battery_00.png";
  else if (info.battery percentage < 30)
     icon = PKGDATADIR "\sqrt{2}Battery 01.png";
  else if (info.battery_percentage < 50)
      icon = PKGDATADIR "/Battery_02.png";
  else if (info.battery percentage < 70)
     icon = PKGDATADIR "\overline{7}Battery 03.png";
  else if (info.battery percentage < 90)
     icon = PKGDATADIR "\sqrt{}Battery 04.png";
     else
      icon = PKGDATADIR "/Battery_05.png";
```
## X overview

● Hardware resources

– Managed by X server

- Communication
	- X11 protocol

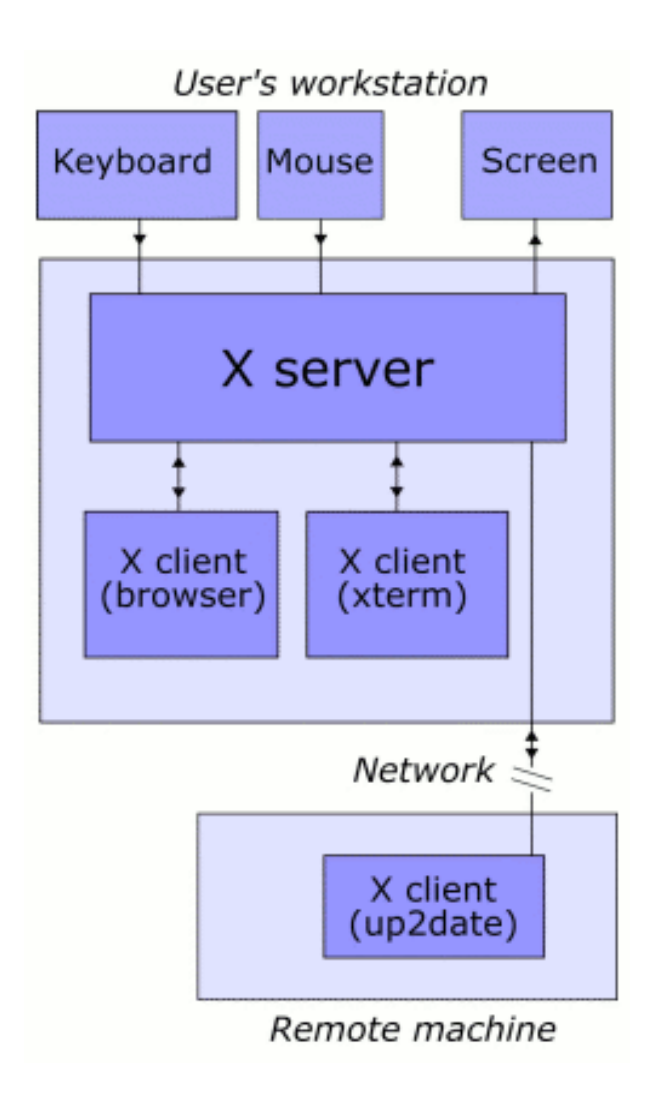

### X server implementation

- Xglamo
- Graphics
	- Direct writing to /dev/fb0
	- Hardware acceleration
- Mouse
	- tslib
- (faked) Keyboard
	- libfakekey

## multitap-pad

- UI written in GTK+
- Use libfakekey to send key events
- Invocation
	- Command line (/usr/bin/multitap-pad)
	- matchbox applet (/usr/lib/matchbox-panel/libmultitap-pad.so)

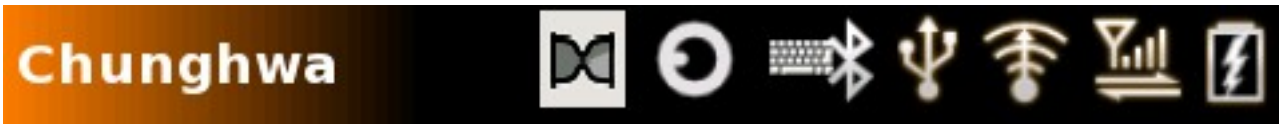

– IM module (/usr/lib/gtk-2.0/2.10.0/immodules/libmtp-im-invoker.so)

D-Bus

- an inter-process communication mechanism
- Works in terms of messages
	- METHOD\_CALL, METHOD\_RETURN, ERROR, SIGNAL
- Peer-to-peer
- Buses
	- System bus: /var/run/dbus/system\_bus\_socket
	- Session bus: \${DBUS\_SESSION\_BUS\_ADDRESS}

#### D-Bus example

```
$ dbus-send --session --dest=org.openmoko.PhoneKit \
  --type=method call --print-reply /org/openmoko/PhoneKit/Sms \
   org.freedesktop.DBus.Introspectable.Introspect
```
<interface name="org.openmoko.PhoneKit.Sms">

```
 ...
 <method name="Send">
   <arg name="number" type="s" direction="in"/>
   <arg name="message" type="s" direction="in"/>
   <arg name="report" type="b" direction="in"/>
   <arg name="uid" type="s" direction="out"/>
 </method>
```
 ... </interface>

- *DESTINATION (name): org.openmoko.PhoneKit*
- *PATH: /org/openmoko/PhoneKit/Sms*
- *INTERFACE: org.freedesktop.DBus.Introspectable*
- *MEMBER: Introspect*

#### D-Bus example cont.

\$ dbus-send --session --dest=org.openmoko.PhoneKit \ --type=method\_call --print-reply /org/openmoko/PhoneKit/Sms \ org.freedesktop.DBus.PhoneKit.Sms.Send string:09xxxxxxx \ string:hello boolean:false

### d-feet

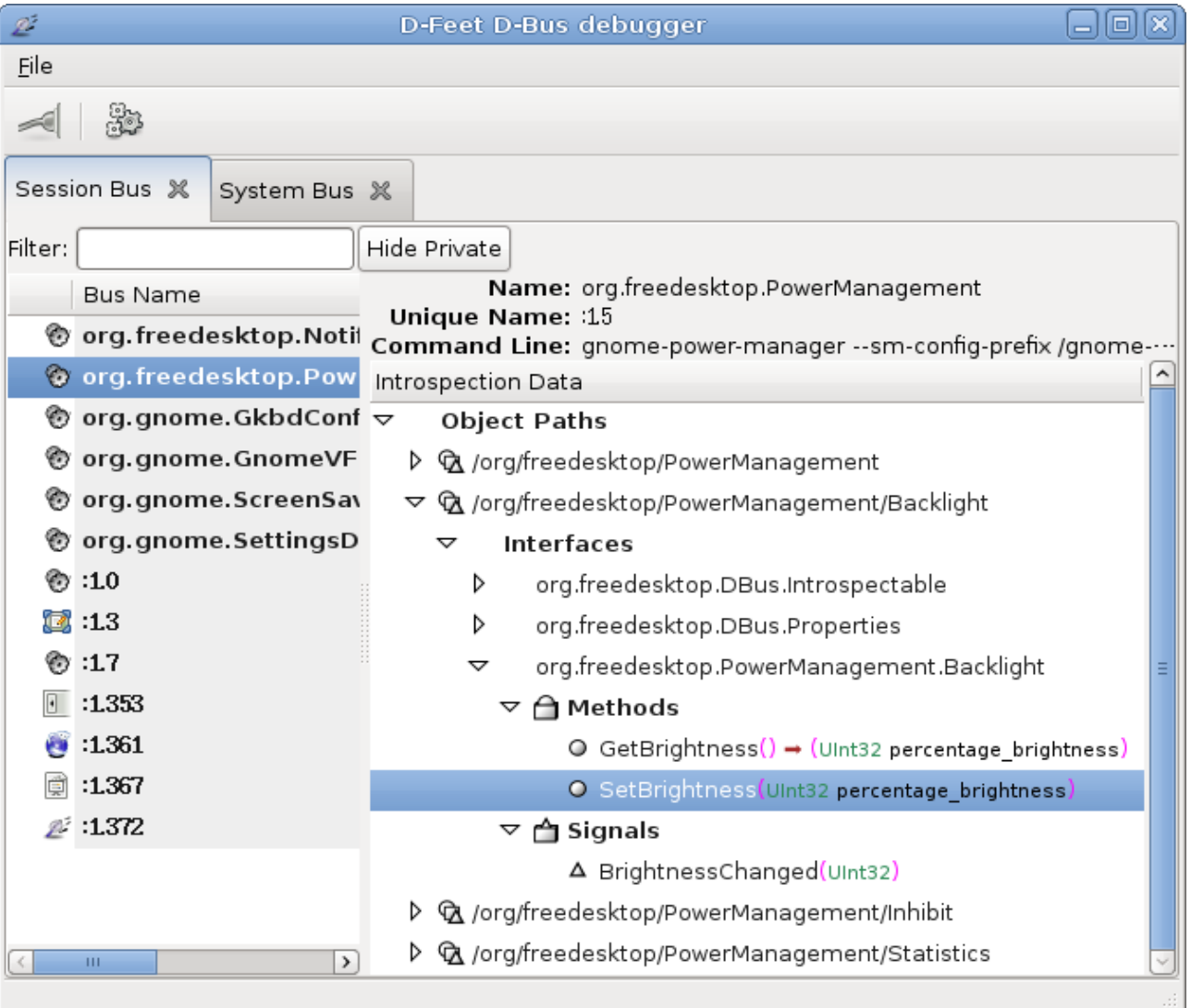

# gconfd-2

- a system for storing application preferences
- Value types
	- Int
	- Bool
	- Float
	- String
	- List
	- pair

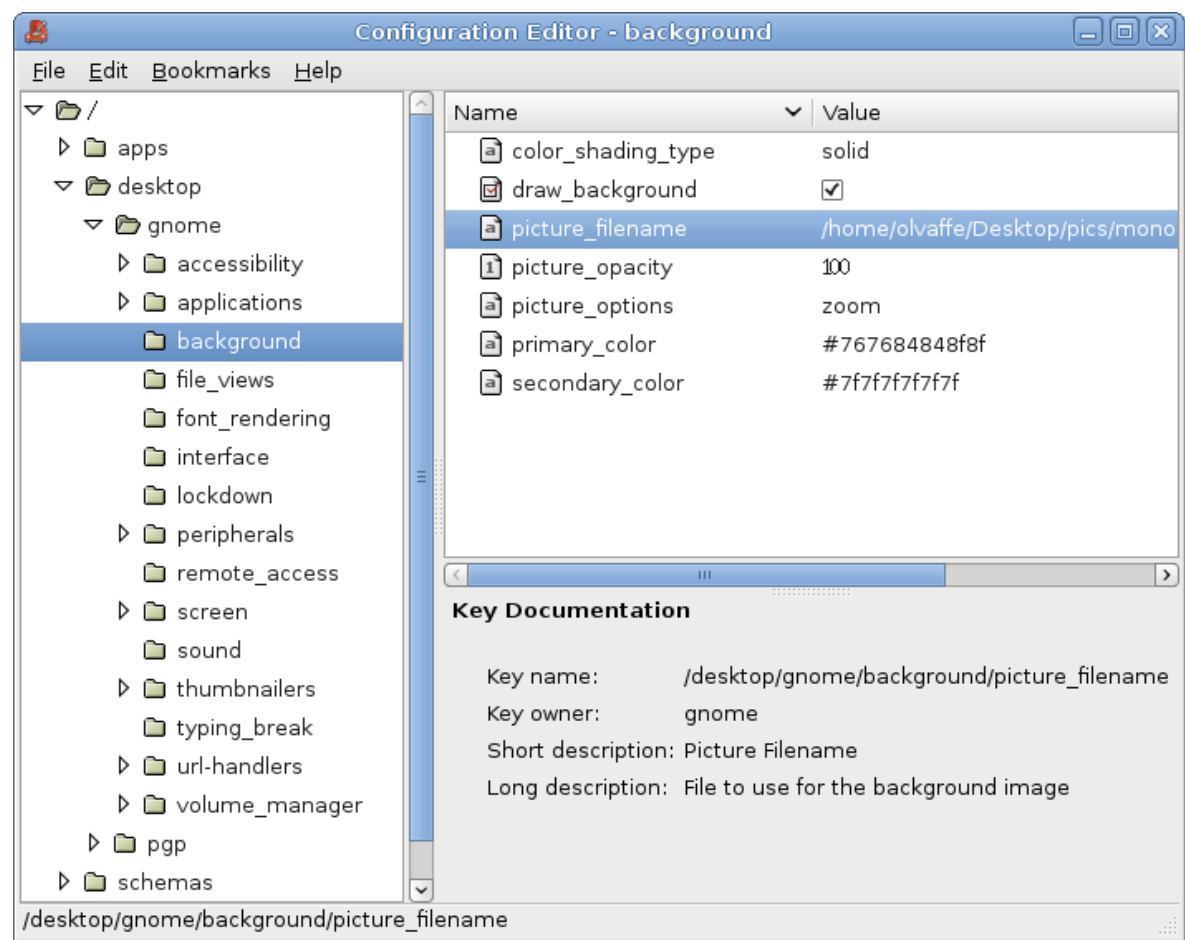

### gconfd-2 cont.

- process transparent
	- change a setting from one application, all other applications interested in that setting is updated

### gconfd-2 example

\$ gconftool-2 --type bool --set /desktop/poky/interface/digital\_clock false

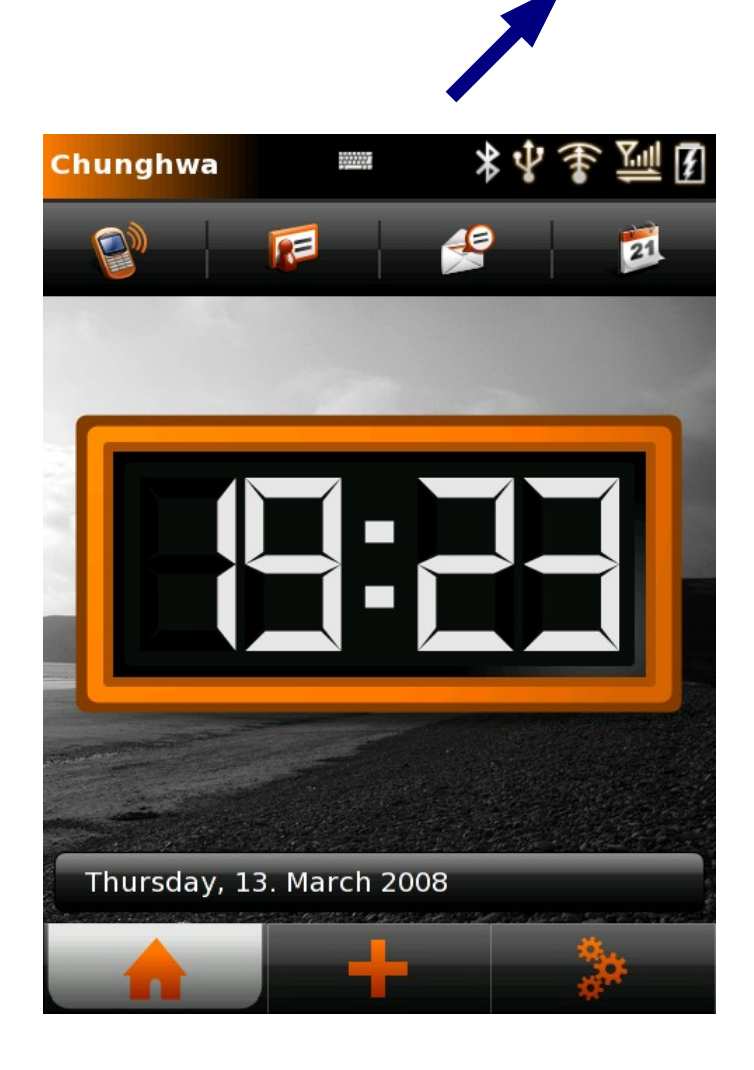

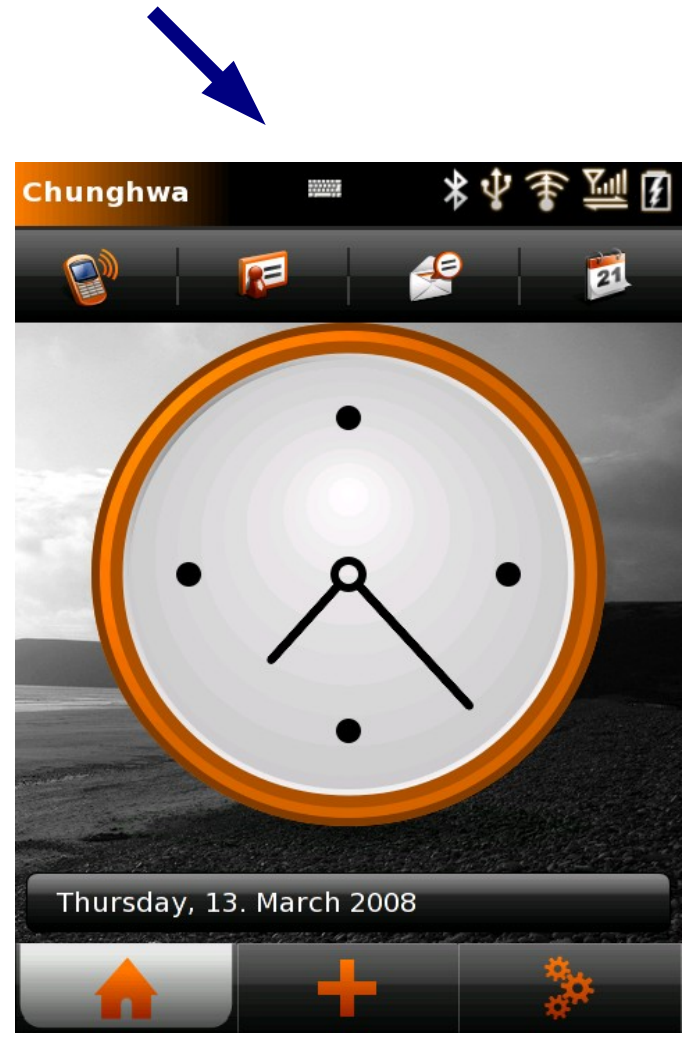

## neod

- neod buttonactions input dispatch
	- Power and Aux menu
	- Touch sound
	- Aux key switches window
	- Power key closes window
	- USB insertion (dbus)
	- Headphone insertion (amixer)

#### neod cont.

- Power management
	- Dim screen
	- Blank screen
	- Suspend (apm)
	- Power on/off GSM, GPS, Bluetooth
- Startup sound
- ... and everything in power and aux menus

### USB insertion

```
• openmoko-panel-usb
```

```
if ( dbus message is signal( msg, CHARGER DBUS INTERFACE,
         "ChargerConnected" ) )
     {
        g debug( "-- charger connected" );
         usb_applet_update_status( applet, TRUE );
        return DBUS HANDLER RESULT NOT YET HANDLED;
     }
else if ( dbus_message_is_signal( msg, CHARGER_DBUS_INTERFACE, 
              "ChargerDisconnected" ) )
     {
        g debug( "-- charger disconnected" );
        usb applet update status( applet, FALSE );
        return DBUS HANDLER RESULT NOT YET HANDLED;
     }
```
• openmoko-panel-battery does the same

## More daemons

- udevd  $-$  populate /dev, hotplug
- pulseaudio sound mixer

● ...

- $mb$ -applet-startup-monitor  $\mathsf{I}!$
- $\bullet$  hald  $\leftarrow$  hardware abstraction, hotplug over dbus
- avahi-daemon  $-$  service discovery
- settings-daemon  $-$  XSETTINGS over gconf
- e-addressbook-factory  $-$  contacts
- $\bullet$  notification-daemon  $\leftarrow$  easy user notification